Android

- 13 ISBN 9787115300409
- 10 ISBN 7115300402

出版时间:2013-1

页数:265

版权说明:本站所提供下载的PDF图书仅提供预览和简介以及在线试读,请支持正版图书。

#### www.tushu000.com

Google Android  $1/3$  Android GoogleTV iTV iTV Android  $\kappa$  $\ddot{m}$  $\mathbb A$ ndroid 写过一行代码,也不了解Oracle的Java这样的面向对象编程(简称OOP)语言,以及XML这样的标记语 言的人。这两种开源的编程语言,在编写Android应用程序的过程中都要大量使用。 市面上有很多 Java Android and Android and  $OOP$ Software Development Kit SDK Untegrated Development Environment, IDE and the state of the Java XML 来编写Android应用程序。 武器:Android,创新的移动开发环境 Android是我从事Internet 2.0  $Internet 20$  $iTV$ 我选择Android的另一个原因是它是开源的,免专利费用,且行事自由。在发布应用程序之前,我不需  $\lambda$ ndroid Android Java Eclipse  $\mathbb{R}$  and  $\mathbb{R}$  and  $\mathbb{R}$  and  $\mathbb{R}$  and  $\mathbb{R}$  and  $\mathbb{R}$  and  $\mathbb{R}$  and  $\mathbb{R}$ decomposite the Android coogle Google XML Java OOP Android  $A$ ndroid $\qquad$  $\,$  Android User Interface, UI, Android  $U$ I  $A$ ndroid 些内容,因为它们对于一本Android基础教程来说太过高深了,但是它们却能实现当今智能手机开发中  $\rm{IDE}$  $\,$  Android $\,$ Eclipse XML Java Android , and  $\alpha$  and  $\alpha$  and  $A$ ndroid $\qquad$ 

 $\mathbb A$ ndroid

 $\mathbb A$ ndroid

#### Java XML

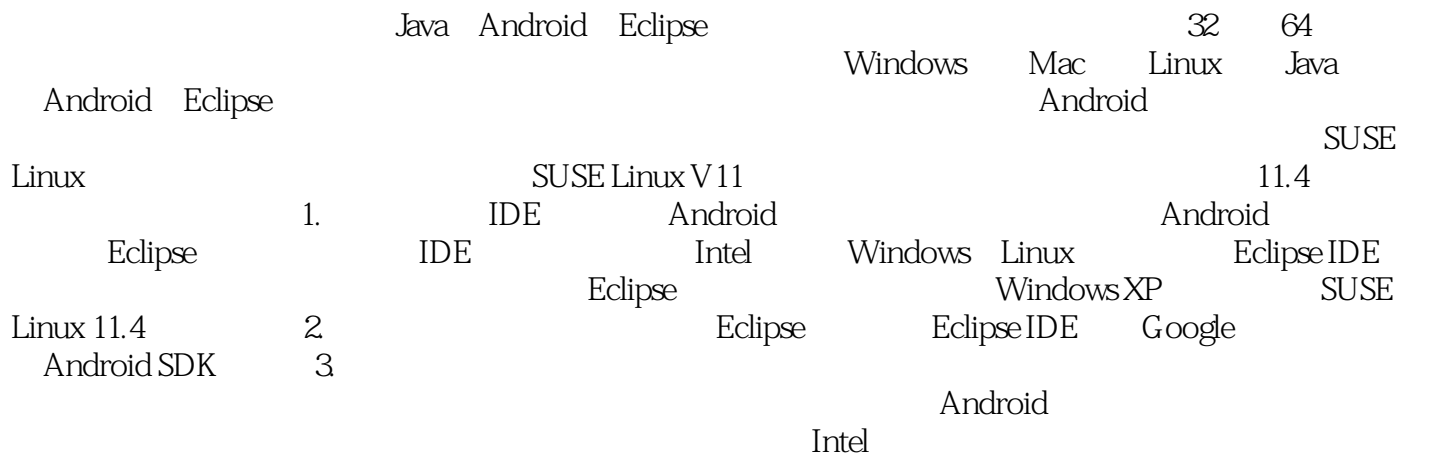

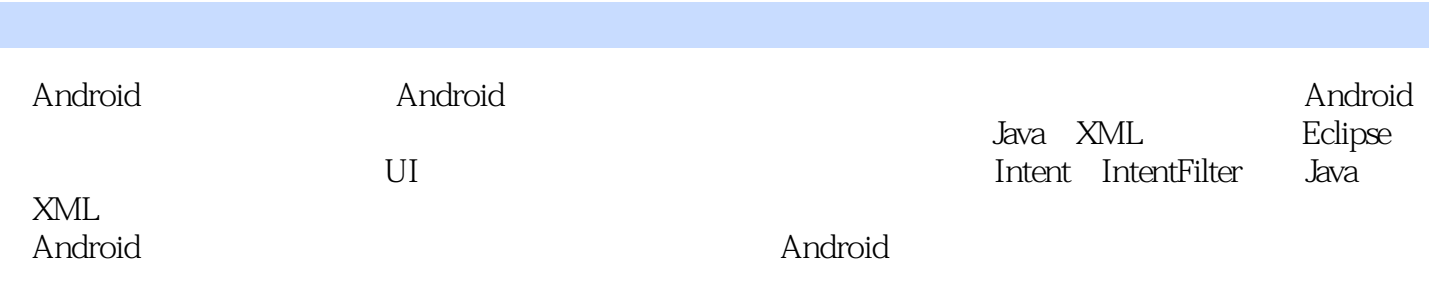

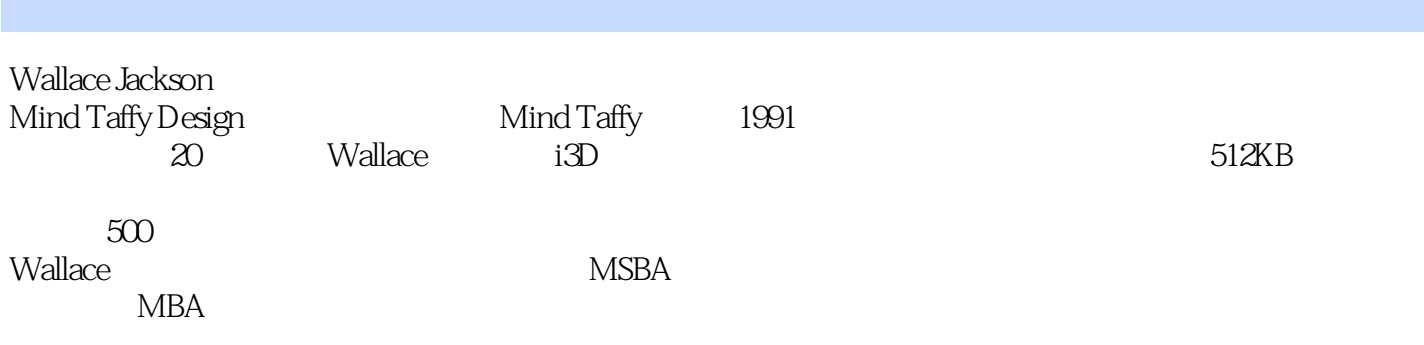

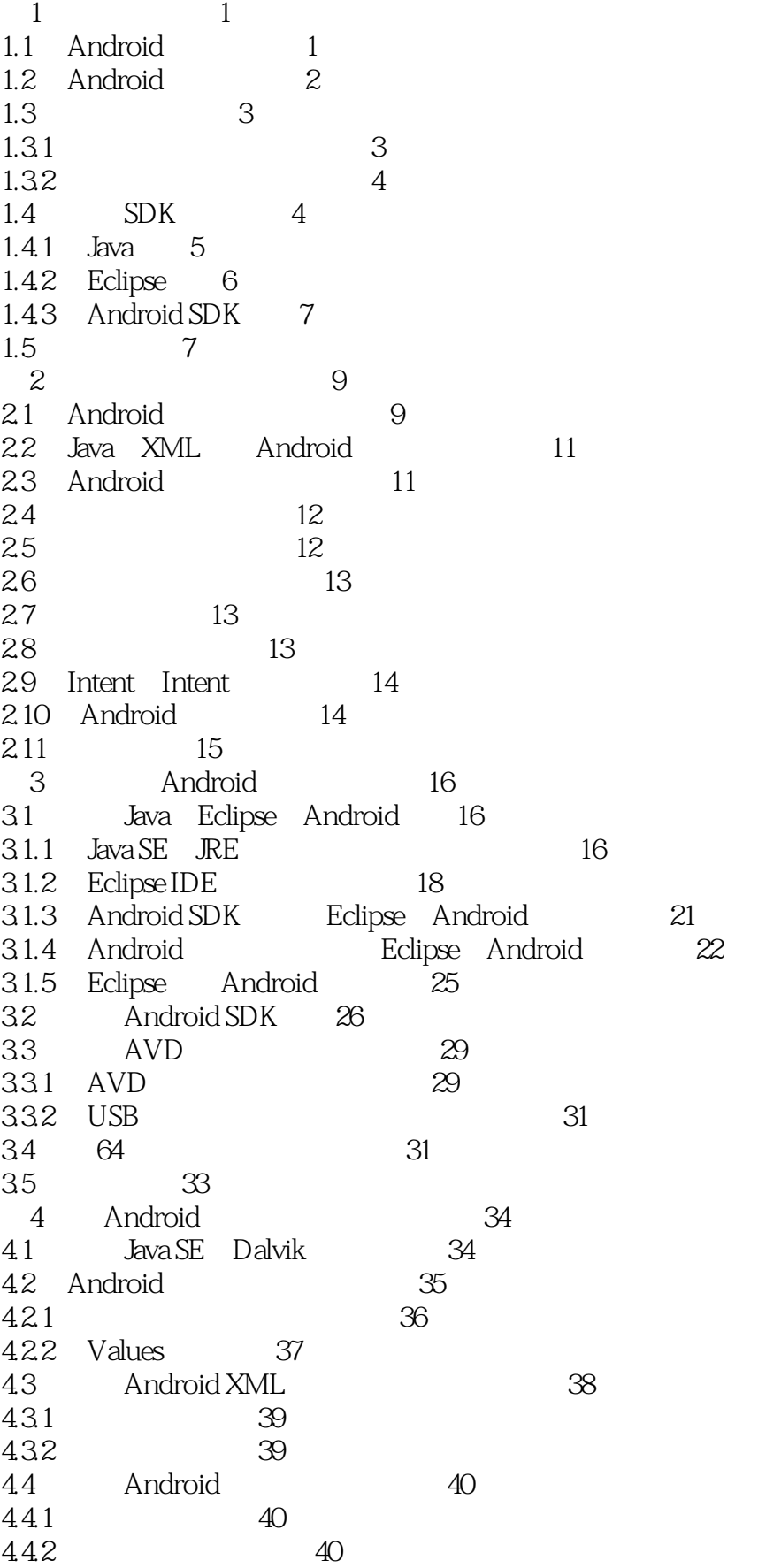

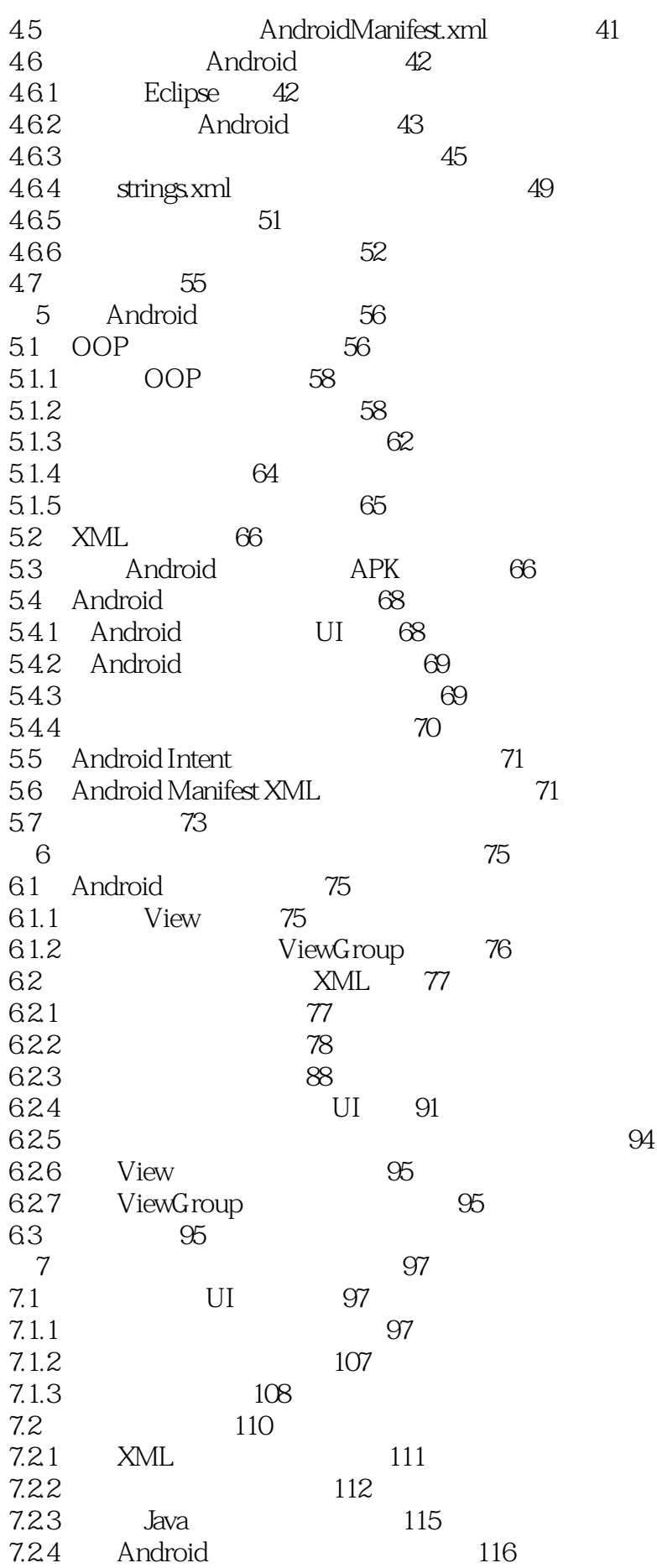

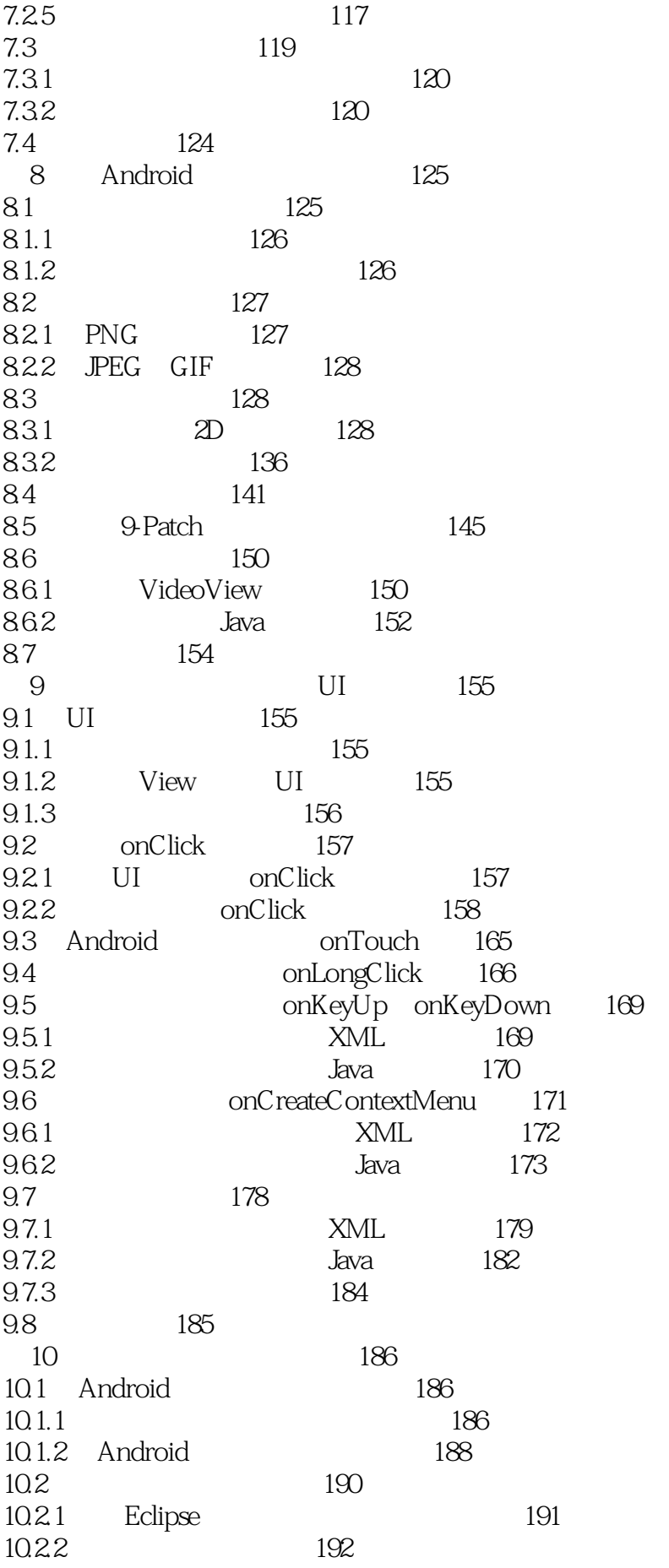

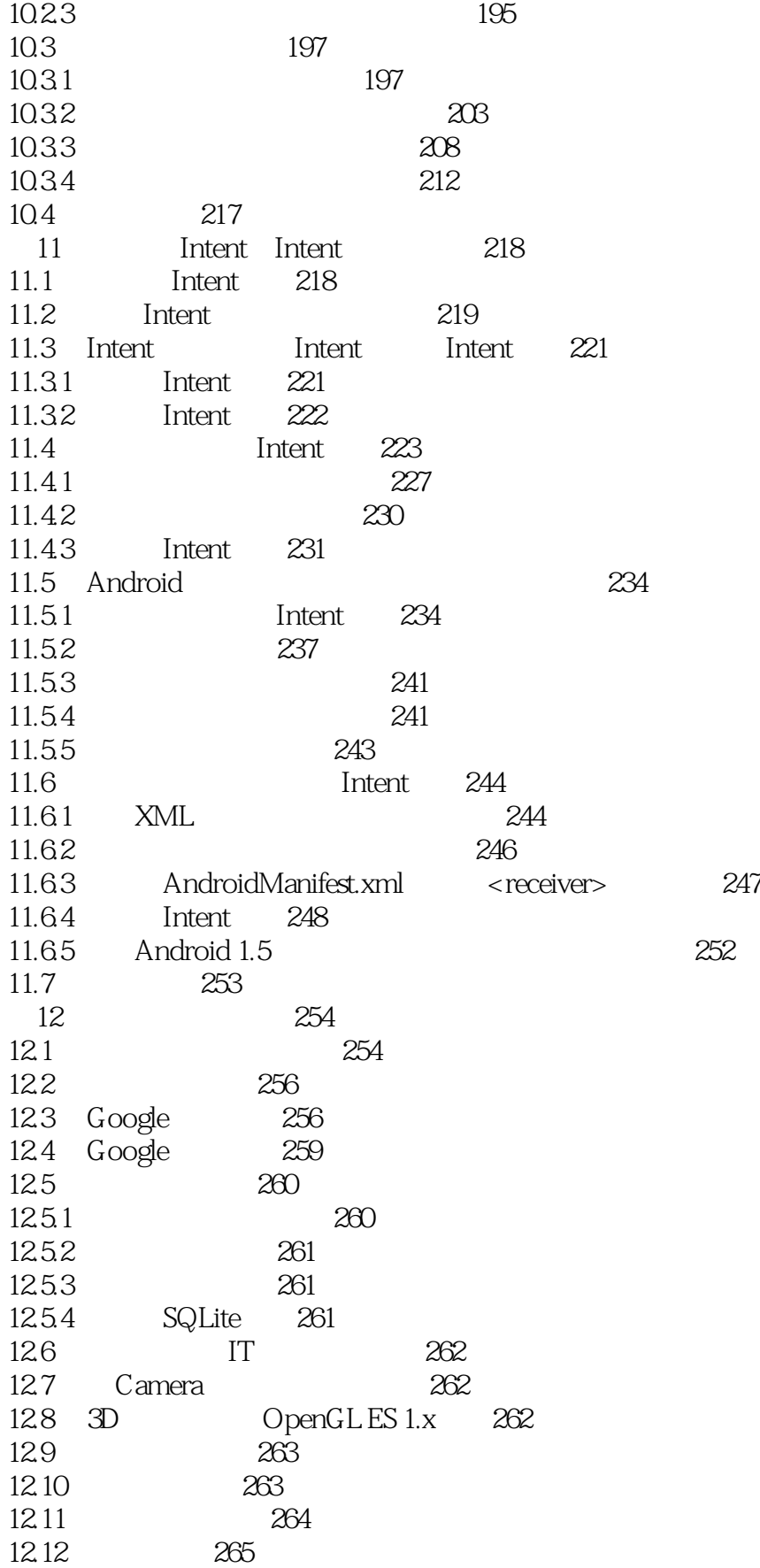

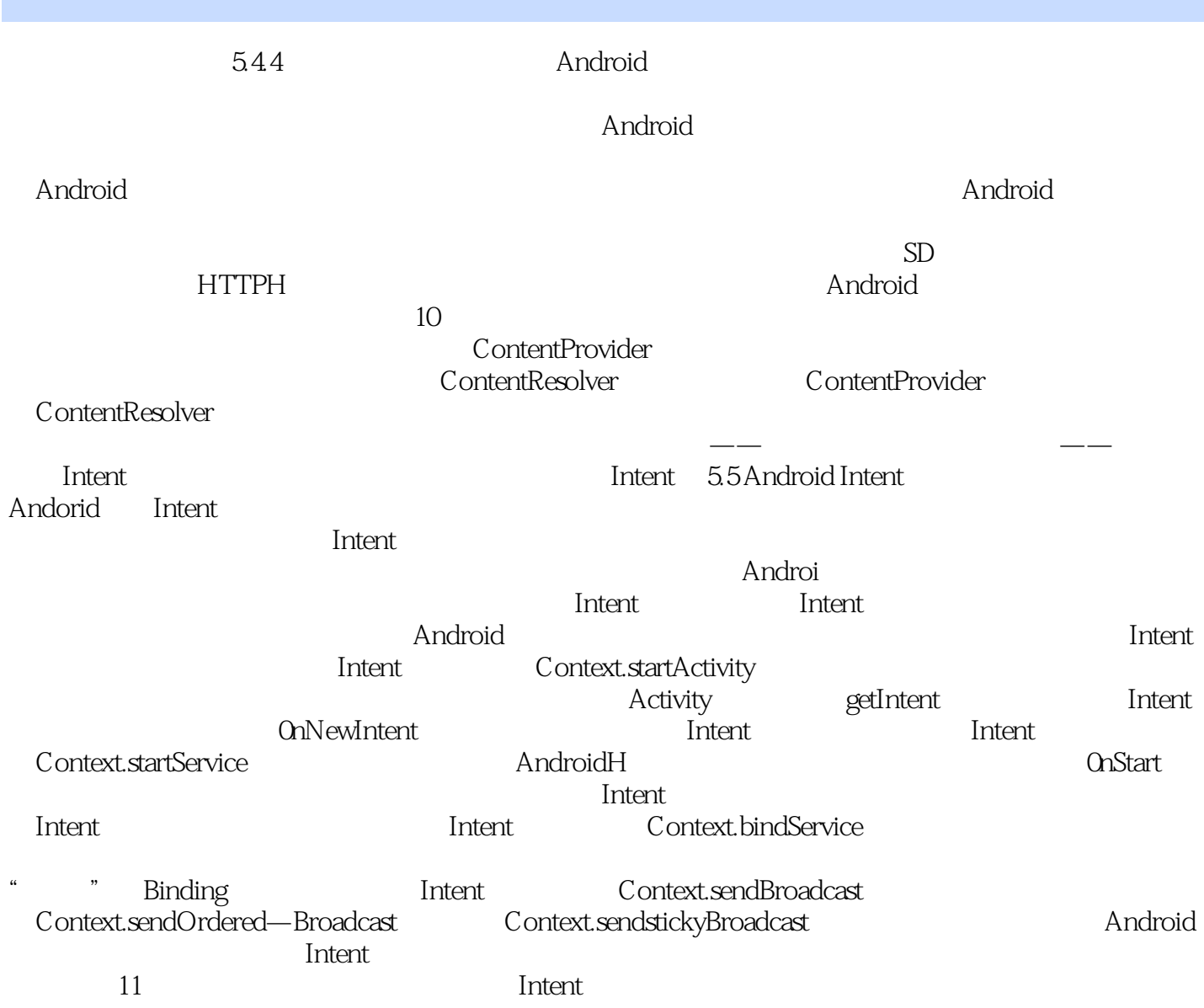

"我以前买的介绍Java和Android的书都默认读者已经了解了OOP的知识,而本书是面向编程初学者的 , Java Java bergera Java Android Android 是你的最佳选择!"——亚马逊读者评论"本书是进入Android应用开发领域的绝佳入门手册!内容浅  $\mathbf{C}$  , we have  $\mathbf{C}$  and  $\mathbf{C}$  and  $\mathbf{C}$  and  $\mathbf{C}$  and  $\mathbf{C}$ 

ers and the Android control and the Android Android Android Android Android Android Android Android Android Android  $\sim$ 

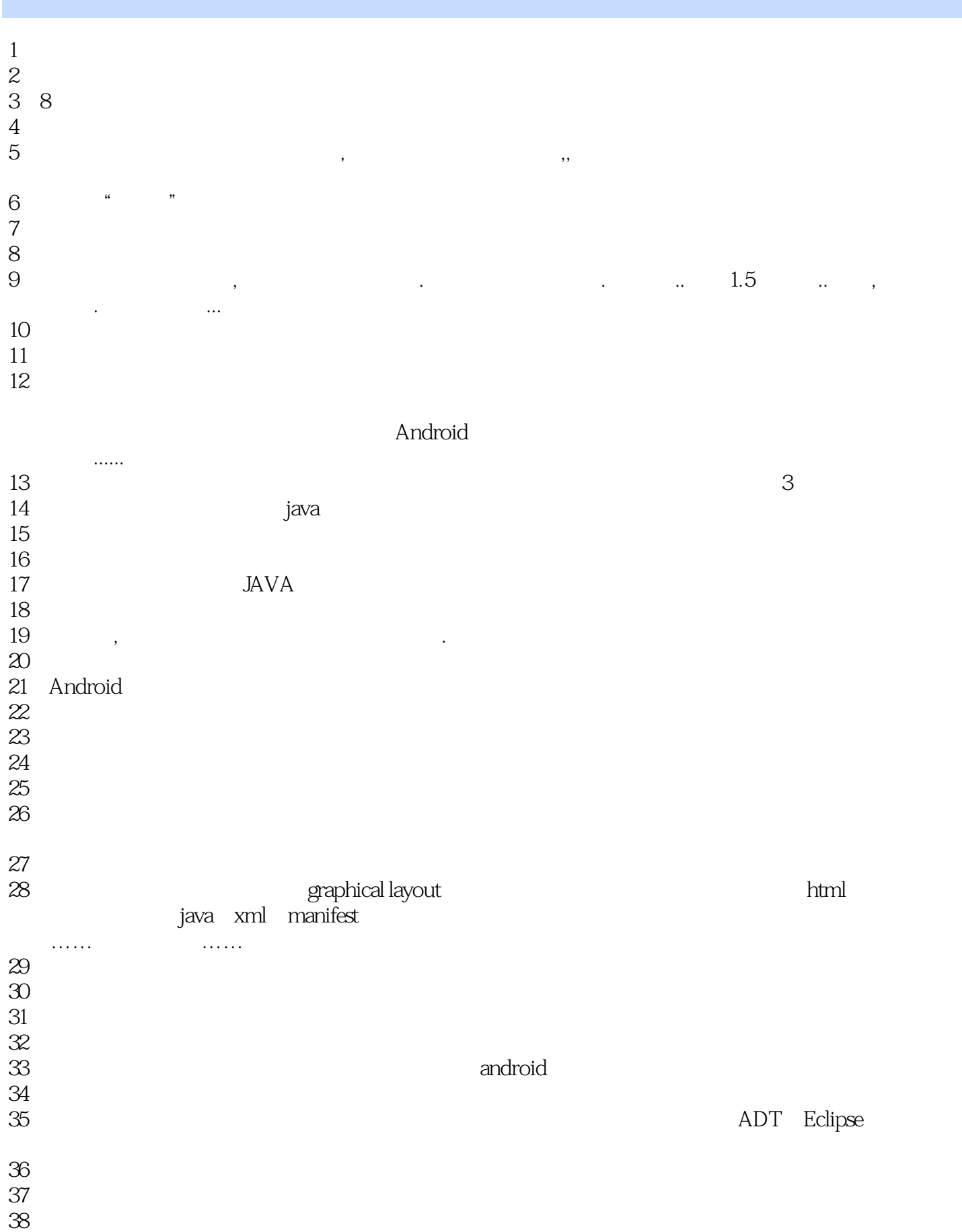

 $\frac{4}{\sqrt{3}}$ .

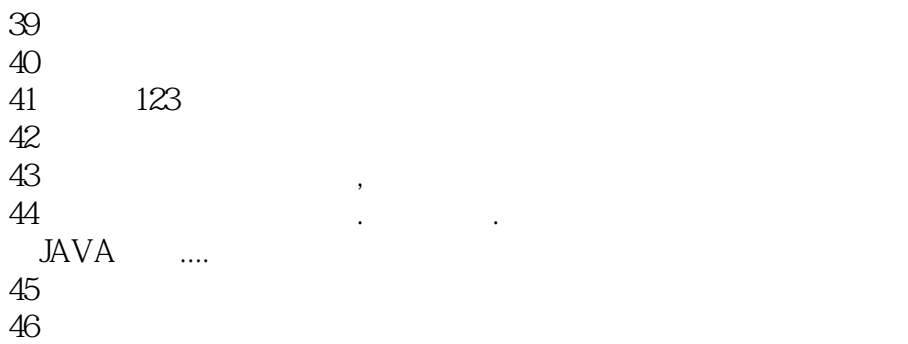

本站所提供下载的PDF图书仅提供预览和简介,请支持正版图书。

:www.tushu000.com